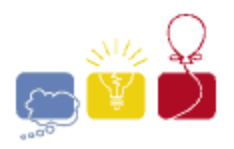

**acm** International Collegiate

event sponsor

## **Enclosure**

In the Dark Forest, you control some trees. The territory you control is defined by the smallest convex shape that contains all of the trees that you control. Your *power* is defined by the area of this convex shape. You may control trees inside the convex shape that are not on the edge of the shape.

You currently control *k* trees of the *n* in the forest. You want to extend your power by gaining control over a single additional tree, somewhere in the forest. After acquiring the single tree that most increases your power, what is the area of your new shape?

## **Input**

Each input will consist of a single test case. Note that your program may be run multiple times on different inputs. The first line of input contains two space-separated integers *n* and *k* (**3**≤*k*<*n*≤**100,000**), where *n* is the total number of trees, and *k* is the number of trees that you control.

The next *n* lines each have two space-separated integers *x* and *y* (**-10<sup>9</sup>** ≤*x*,*y*≤**10<sup>9</sup>** ) specifying the locations of the *n* trees. The first *k* trees in the list are the trees that you control. No three trees will have collinear locations. Note that there may be trees that you don't control within your shape.

## **Output**

Output a single floating point number, which is the largest area you can achieve by controlling a single additional tree. Output this number to exactly one decimal place.

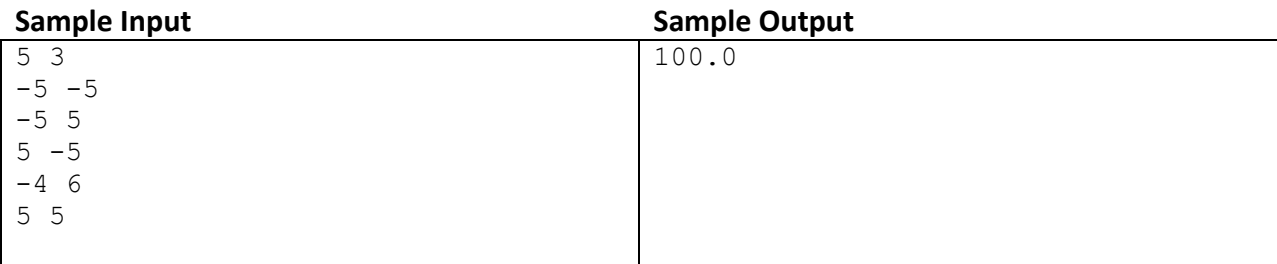